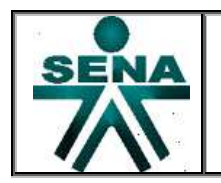

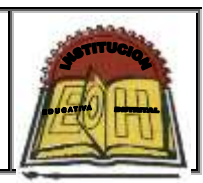

# *PARTE I - EJERCICIOS BÁSICOS*

Implementar la solución de los siguientes problemas por medio de una PAGINA WEB usando javascript

- **1.** Sumar 2 Números ingresados por el usuario por medio del teclado.
- **2.** Calcular la edad de una persona conociendo su año de nacimiento.
- **3.** Calcular la distancia recorrida de un movimiento rectilíneo uniforme ( $x = v x t$ )
- **4.** Calcular la velocidad de un movimiento rectilíneo uniforme ( $v = x / t$ ).
- **5.** Calcular el tiempo de un movimiento rectilíneo uniforme  $(t = x / v)$ .
- **6.** Determinar si una persona es o no mayor de edad teniendo como entrada el año de nacimiento.
- **7.** Ingresar un número por medio del teclado y calcular el valor del 30%, 50% y 80% del número ingresado.
- **8.** Ingresar una letra por medio del teclado y determinar si esta es vocal o no.
- **9.** Ingresar un número por medio del teclado y determinar si el número es par o impar
- **10.** Ingresar dos números por medio del teclado y determinar cuál es mayor si el primero o el segundo
- **11.** Calcular el área de un triángulo.
- **12.** Calcular el volumen de una esfera.
- **13.** Calcular el área de un rectángulo.
- **14.** Calcular el volumen de un cubo.
- **15.** Calcular el valor de la fuerza teniendo como entradas el valor de la masa y de la aceleración.
- **16.** Ingresar el valor de una compra por medio del teclado y calcular el valor del IVA que corresponde al 16% y finalmente se debe obtener el valor Total a pagar.
- **17.** Ingresar el valor de una nota por medio del teclado (Rango de 1.0 a 5.0) y determinar si es una nota aprobatoria o no  $(Nota > 3)$ .
- **18.** Ingresar 5 números por medio del teclado y calcular su valor promedio.
- **19.** Teniendo como entrada el grado cursado por un estudiante, determinar si este requiere o no refrigerio (Grado  $\leq=6$ ).
- **20.** Determinar el salario a pagar a un empleado teniendo como entradas al salario diario y el número de días trabajados. Tenga en cuenta que al empleado se le debe descontar el 20% por concepto de parafiscales del salario total.
- **21.** Ingresar por medio del teclado el valor temperatura de cada día durante una semana, calcular su promedio y mostrar los siguientes mensajes en pantalla:
	- $\checkmark$  Si el promedio es mayor a 35 grados mostrar el mensaje "Que semana Tan Calurosa"
	- $\checkmark$  Si el promedio esta entre 15 y 35 Grados mostrar el mensaje "Que clima tan delicioso
	- $\checkmark$  si el promedio es menor a 15 grados mostrar el mensaje "Que semana tan fría"
- **22.** Una empresa requiere una aplicación para el cálculo de una nómina la cual debe manejar el nombre del empleado, cantidad de horas diurnas trabajadas y cantidad de horas nocturnas trabajadas. El valor de la hora diurna es de \$5000 y la hora nocturna tendrá un incremento de del 35% sobre la hora diurna. Se deben incluir las siguientes deducciones:
	- $\checkmark$  Si el salario es menor de \$40000 no se aplicara deducción alguna.
	- $\checkmark$  Si el salario esta entre \$40000 y \$200000 se le aplicara el 10% de descuento
	- $\checkmark$  Si el salario es mayor de \$200000 se le aplicara el 15.33%

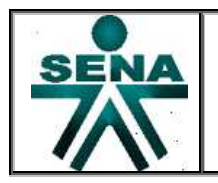

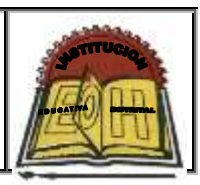

Se debe imprimir en pantalla el nombre del empleado y salario neto a pagar

- **23.** Determinar si la mitad de un numero ingresado por el usuario por medio del teclado es mayor o no que 100.
- **24.** Coldeportes requiere un aplicativo para facilitar la selección de los jugadores del equipo basketball que representara a Colombia. Se debe tener en cuenta las siguiente características:
	- $\checkmark$  La edad de la aspirante debe ser  $\leq$  18 años
	- $\checkmark$  La estatura debe de ser  $\geq$ =180 cm
	- $\checkmark$  El peso debe de ser  $\checkmark$  = 80kg.

Si el aspirante cumple las tres condiciones aceptarlo, de lo contrario debe ser rechazado

- **25.** Se requiere un aplicativo para el manejo de notas que reciba los siguientes datos: código del estudiante, nombre del estudiante, nombre de la materia y tres notas que deben de estar entre 0.0 y 5.0. Se debe calcular la nota definitiva que corresponde al "promedio", el programa debe mostrar en pantalla el código del estudiante, nombre, materia y el valor de la nota definitiva, si esta es >=4.0 escribir "APROBADO", de lo contrario escribir "REPROBADO"
- **26.** Una frutería ofrece manzanas con descuentos por kilo según la siguiente tabla de descuentos:

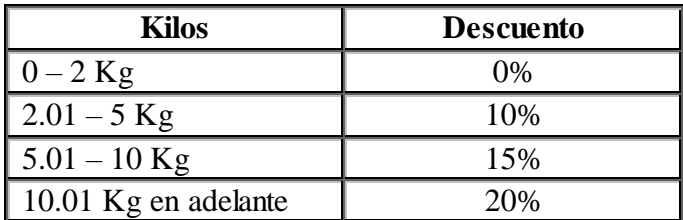

Imprimir en pantalla el valor que debe pagar un usuario que compra una determinada cantidad de kilos de manzanas.

- **27.** Calcular y mostrar el valor final a pagar en una Supertienda en donde se aplica los siguientes descuentos:
	- $\checkmark$  Por compras entre \$10000 y \$20000 se aplica un 10% de descuesto.
	- Por compras entre  $$20000 \text{ y } $50000$  se aplica 30% de descuento.
	- $\checkmark$  Por compras superiores a \$50000 se aplica 50% de descuento.
- **28.** Ingresar dos números por medio del teclado y realizar las siguientes operaciones:
	- $\checkmark$  Si los números son iguales restarlos
	- $\checkmark$  Si los números son diferentes sumarlos
- **29.** En un Montallantas se ha establecido una promoción de las llantas maraca "SuperPonchadas", dicha promoción consiste en lo siguiente:
	- $\checkmark$  Si se compran menos de 5 llantas el precio es de \$30000 por cada una
	- $\checkmark$  Si se compran entre 5 y 10 llantas el precio es de \$25000 por cada
	- $\checkmark$  Si se compran más de 10 llantas el precio es de \$20000 por cada una

Calcular y mostrar el valor a pagar por un usuario que compra una determinada cantidad de llantas.

**30.** Realizar el siguiente juego de preguntas: Se tiene 3 preguntas a las que solo se debe de responder "SI" o "NO"; gana únicamente quien responda correctamente las 3 preguntas Si no se responde correctamente una de las 3 preguntas ya no se pregunta la siguiente y se termina el juego. Las preguntas son las siguientes:

1. ¿SENA significa servicio nacional de aprendizaje?

2. ¿El nivel "Tecnologo" sigue inmediatamente después del nivel técnico?

3. ¿La formación en Programación de software se ve dentro del proceso de articulación SENA?

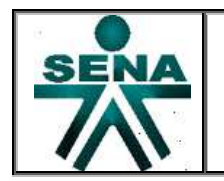

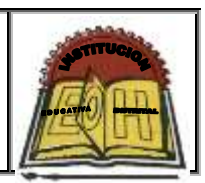

# *PARTE II. Problemas Selectivos Simples*

Implementar la solución de los siguientes problemas por medio de una pagina web usando estructura selectiva (If – else) del javascript

- **31.** Un hombre desea saber cuanto dinero se genera por concepto de intereses sobre la cantidad que tiene en inversión en el banco. El decidirá reinvertir los intereses siempre y cuando estos excedan a \$7000, y en ese caso desea saber cuanto dinero tendrá finalmente en su cuenta.
- **32.** Determinar si un aprendiz aprueba o reprueba un curso, sabiendo que aprobara si su promedio de tres calificaciones es mayor o igual al 70% del puntaje máximo que es 100; reprueba en caso contrario.
- **33.** En un almacén se hace un 20% de descuento a los clientes cuya compra supere los \$1000 ¿Cual será la cantidad que pagara una persona por su compra?
- **34.** Un obrero necesita calcular su salario semanal, el cual se obtiene de la sig. manera:
- $\checkmark$  Si trabaja 40 horas o menos se le paga \$16 por hora
- $\checkmark$  Si trabaja más de 40 horas se le paga \$16 por cada una de las primeras 40 horas y \$20 por cada hora extra.
- **35.** Ingresar dos números por medio del teclado e imprimirlos en forma ascendente
- **36.** Una persona enferma, que pesa 70 kg, se encuentra en reposo y desea saber cuantas calorías consume su cuerpo durante todo el tiempo que realice una misma actividad. Las actividades que tiene permitido realizar son únicamente dormir o estar sentado en reposo. Los datos que tiene son que estando dormido consume 1.08 calorías por minuto y estando sentado en reposo consume 1.66 calorías por minuto.
- **37.** Hacer un programa que imprima el nombre de un artículo, clave, precio original y su precio con descuento. El descuento lo hace en base a la clave, si la clave es 01 el descuento es del 10% y si la clave es 02 el descuento en del 20% (solo existen dos claves).
- **38.** Hacer un programa que calcule el total a pagar por la compra de camisas. Si se compran tres camisas o mas se aplica un descuento del 20% sobre el total de la compra y si son menos de tres camisas un descuento del 10%
- **39.** Una empresa quiere hacer una compra de varias piezas de la misma clase a una fábrica de refacciones. La empresa, dependiendo del monto total de la compra, decidirá que hacer para pagar al fabricante asi:
- $\checkmark$  Si el monto total de la compra excede \$500000 la empresa tendrá la capacidad de invertir de su propio dinero un 55% del monto de la compra, pedir prestado al banco un 30% y el resto lo pagara solicitando un crédito al fabricante.
- $\checkmark$  Si el monto total de la compra no excede \$500000 la empresa tendrá capacidad de invertir de su propio dinero un 70% y el restante 30% lo pagara solicitando crédito al fabricante.

El fabricante cobra por concepto de intereses un 20% sobre la cantidad que se le pague a crédito.

- **40.** Calcular el total que una persona debe pagar en una llantera, si el precio de cada llanta es de \$800 si se compran menos de 5 llantas y de \$700 si se compran 5 o más.
- **41.** En un supermercado se hace una promoción, mediante la cual el cliente obtiene un descuento dependiendo de un número que se escoge al azar. Si el numero escogido es menor que 74 el descuento es del 15% sobre el total de la compra, si es mayor o igual a 74 el descuento es del 20%. Obtener cuanto dinero se le descuenta.

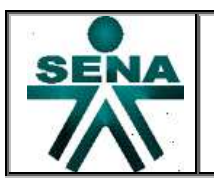

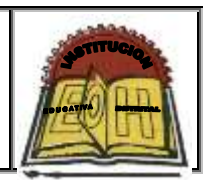

**42.** Calcular el número de pulsaciones que debe tener una persona por cada 10 segundos de ejercicio aeróbico; la formula que se aplica es:

cuando el sexo es femenino es:  $\checkmark$  num.Pulsaciones = (220 - edad)/10 y si el sexo es masculino:  $\checkmark$  num.Pulsaciones = (210 - edad)/10

- **43.** Una compañía de seguros esta abriendo un depto. De finanzas y estableció un programa para captar clientes, que consiste en lo siguiente: Si el monto por el que se efectúa la fianza es menor que \$50000 la cuota a pagar será por el 3% del monto, y si el monto es mayor que \$50000 la cuota a pagar será el 2% del monto. La afianzadora desea determinar cual será la cuota que debe pagar un cliente.
- **44.** En un colegio la matricula de los aprendices se determina según el numero de materias que cursan. El costo de todas las materias es el mismo. Determinar el valor total de matrícula a pagar.
- **45.** Se ha establecido un programa para estimular a los aprendices, el cual consiste en lo siguiente:
- $\checkmark$  Si el promedio obtenido por un aprendiz en el ultimo periodo es mayor o igual que 9, se le hará un descuento del 30% sobre la matricula y no se le cobrara IVA
- $\checkmark$  Si el promedio obtenido es menor que 9 deberá pagar la matrícula completa, la cual incluye el 10% de IVA.

Obtener cuanto debe pagar un aprendiz.

- **46.** Una empresa de bienes raíces ofrece casas de interés social, bajo las siguientes condiciones:
- $\checkmark$  Si los ingresos del comprador son menores de \$800000 o mas el enganche será del 15% del costo de la casa y el resto se distribuirá en pagos mensuales, a pagar en diez años.

 $\checkmark$  Si los ingresos del comprador son menos de \$800000 o mas el enganche será del 30% del costo de la casa y el resto se distribuirá en pagos mensuales a pagar en 7 años.

La empresa quiere obtener cuanto debe pagar un comprador por concepto de enganche y cuanto por cada pago parcial.

- **47.** El gobierno ha establecido el programa SAR (Sistema de Ahorro para el Retiro) que consiste en que los dueños de la empresa deben obligatoriamente depositar en una cuenta bancaria un porcentaje del salario de los trabajadores; adicionalmente los trabajadores pueden solicitar a la empresa que deposite directamente una cuota fija o un porcentaje de su salario en la cuenta del SAR, la cual le será descontada de su pago. Un trabajador que ha decidido aportar a su cuenta del SAR desea saber la cantidad total de dinero que estará depositado a esa cuenta cada mes, y el pago mensual que recibirá.
- **48.** Una persona desea iniciar un negocio, para lo cual piensa verificar cuanto dinero le prestara el banco por hipotecar su casa. Tiene una cuenta bancaria, pero no quiere disponer de ella a menos que el monto por hipotecar su casa sea muy pequeño.
- $\checkmark$  Si el monto de la hipoteca es menor que \$1000000 entonces invertirá el 50% de la inversión total y un socio invertirá el otro 50%.
- $\checkmark$  Si el monto de la hipoteca es de \$1000000 o más, entonces invertirá el monto total de la hipoteca y el resto del dinero que se necesite para cubrir la inversión total se repartirá a partes iguales entre el socio y el.
- **49.** El Ministerio del Medio Ambiente de la República de Colombia desea reforestar un bosque que mide determinado número de hectáreas.

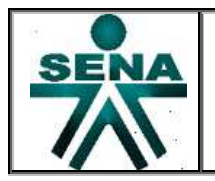

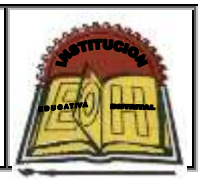

Si la superficie del terreno excede a 1 millón de metros cuadrados, entonces decidirá sembrar de la siguiente manera:

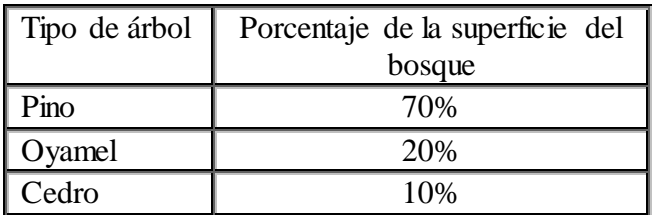

Si la superficie del terreno es menor o igual a un millón de metros cuadrados, entonces decidirá sembrar de la siguiente manera:

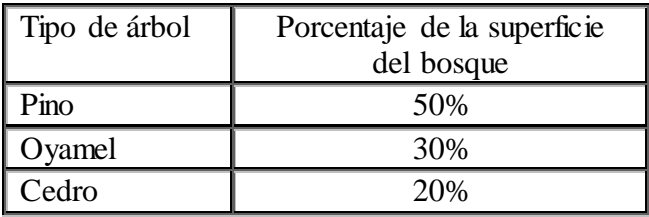

El min. Ambiente desea saber el numero de pinos, oyameles y cedros que tendrá que sembrar en el bosque, si se sabe que en 10 metros cuadrados caben 8 pinos, en 15 metros cuadrados caben 15 oyameles y en 18 metros cuadrados caben 10 cedros. También se sabe que una hectárea equivale a 10 mil metros cuadrados.

**50.** Una fábrica ha sido sometida a un programa de control de contaminación para lo cual se efectúa una revisión de los puntos IMECA generados por la fábrica. El programa de control de contaminación consiste en medir los puntos IMECA que emite la fabrica en cinco días de una semana y si el promedio es superior a los 170 puntos entonces tendrá la sanción de parar su producción por una semana y una multa del 50% de las ganancias diarias cuando no se detiene la producción. Si el promedio obtenido de puntos IMECA es de 170 o menor entonces no tendrá ni sanción ni multa. El dueño de la fábrica desea saber cuanto dinero perderá después de ser sometido a la revisión.

#### *PARTE III. Problemas Selectivos Compuestos*

Implementar la solución de los siguientes problemas por medio de una página web usando estructura selectiva (If – elseif - else) de javascript

- **51.** Ingresar tres números diferentes desde el teclado e imprimir el número mayor y el número menor de los tres.
- **52.** Determinar la cantidad de dinero que recibirá un trabajador por concepto de las horas extras trabajadas en una empresa, sabiendo que cuando las horas de trabajo exceden de 40, el resto se consideran horas extras y que estas se pagan al doble de una hora normal cuando no exceden de 8; si las horas extras exceden de 8 se pagan las primeras 8 al doble de lo que se pagan las horas normales y el resto al triple.
- **53.** Calcular la utilidad que un trabajador recibe en el reparto anual de utilidades si este se le asigna como un porcentaje de su salario mensual que depende de su antigüedad en la empresa de acuerdo con la siguiente tabla:

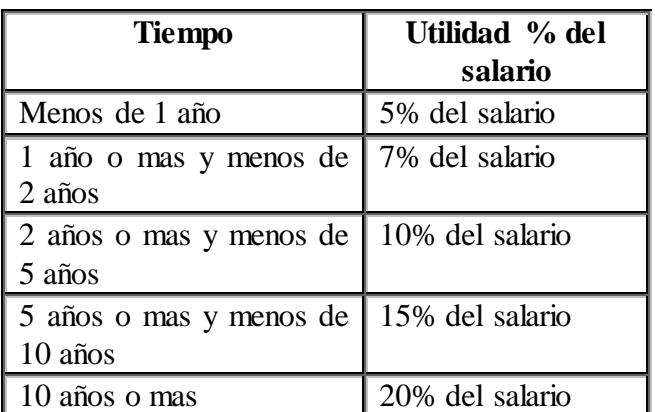

**54.** En una tienda de descuento se efectúa una promoción en la cual se hace un descuento sobre el valor de la compra total según el color de la bolita que el cliente saque al pagar en caja. Si la bolita es de color blanco no se le hará descuento alguno, si es verde se le hará un 10% de descuento, si es amarilla un 25%, si es azul un

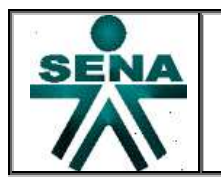

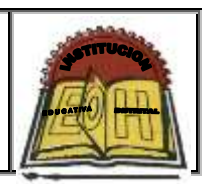

50% y si es roja un 100%. Determinar la cantidad final que el cliente deberá pagar por su compra. Se sabe que solo hay bolitas de los colores mencionados.

**55.** El ISS requiere clasificar a las personas que se jubilaran en el año de 1997. Existen tres tipos de jubilaciones: por edad, por antigüedad joven y por antigüedad adulta. Las personas adscritas a la jubilación por edad deben tener 60 años o mas y una antigüedad en su empleo de menos de 25 años. Las personas adscritas a la jubilación por antigüedad joven deben tener menos de 60 años y una antigüedad en su empleo de 25 años o más.

Las personas adscritas a la jubilación por antigüedad adulta deben tener 60 años o más y una antigüedad en su empleo de 25 años o más. Determinar en qué tipo de jubilación, quedara adscrita una persona.

- **56.** En una fábrica de computadoras se planea ofrecer a los clientes un descuento que dependerá del número de computadoras que compre. Si las computadoras son menos de cinco se les dará un 10% de descuento sobre el total de la compra; si el número de computadoras es mayor o igual a cinco pero menos de diez se le otorga un 20% de descuento; y si son 10 o más se les da un 40% de descuento. El precio de cada computadora es de \$11.000.
- **57.** Un proveedor de equipos de sonido ofrece un descuento del 10% sobre el precio sin IVA, de algún aparato si este cuesta \$2000 o mas. Además, independientemente de esto, ofrece un 5% de descuento si la marca es "NOSY". Determinar cuanto pagara, con IVA incluido, un cliente cualquiera por la compra de su aparato.
- **58.** El dueño de una empresa desea planificar las decisiones financieras que tomara en el siguiente año. La manera de planificarlas depende de lo siguiente:
- $\checkmark$  Si actualmente su capital se encuentra con saldo negativo, pedirá un préstamo bancario para que su nuevo saldo sea de \$10 000.
- $\checkmark$  Si su capital tiene actualmente un saldo positivo pedirá un préstamo bancario para tener un nuevo saldo de \$20 000, pero si su capital tiene actualmente un saldo superior a los \$20 000 no pedirá ningún préstamo.

Posteriormente repartirá su presupuesto de la siguiente manera. \$5000 para equipo de cómputo, \$2000 para mobiliario y el resto la mitad será para la compra de insumos y la otra para otorgar incentivos al personal.

Desplegar que cantidades se destinaran para la compra de insumos e incentivos al personal y, en caso de que fuera necesario, a cuanto ascendería la cantidad que se pediría al banco.

**59.** Tomando como base los resultados obtenidos en un laboratorio de análisis clínicos, un medico determina si una persona tiene anemia o no, lo cual depende de su nivel de hemoglobina en la sangre, de su edad y de su sexo. Si el nivel de hemoglobina que tiene una persona es menor que el rango que le corresponde, se determina su resultado como positivo y en caso contrario como negativo. La tabla en la que el medico se basa para obtener el resultado es la siguiente:

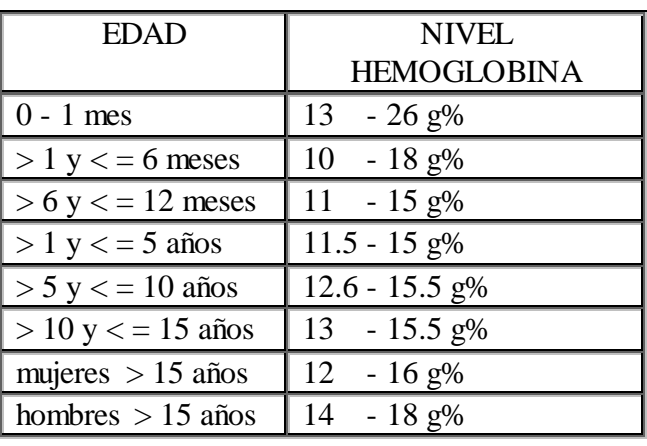

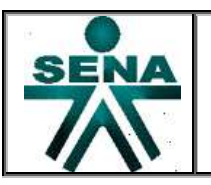

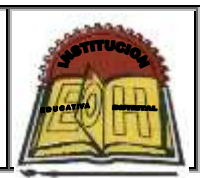

- **60.** Una institución educativa estableció un programa para estimular a los aprendices con buen rendimiento académico y que consiste en lo siguiente:
- $\checkmark$  Si el promedio es de 9.5 o más y el aprendiz es de secundaria, entonces este podrá cursar 55 unidades y se le hará un 25% de descuento.
- $\checkmark$  Si el promedio es mayor o igual a 9 pero menor que 9.5 y el aprendiz es de secundaria, entonces este podrá cursar 50 unidades y se le hará un 10% de descuento.
- $\checkmark$  Si el promedio es mayor que 7 y menor que 9 y el aprendiz es de secundaria, este podrá cursar 50 unidades y no tendrá ningún descuento.
- $\checkmark$  Si el promedio es de 7 o menor, el numero de materias reprobadas es de 0 a 3 y el aprendiz es de secundaria, entonces podrá cursar 45 unidades y no tendrá descuento.
- $\checkmark$  Si el promedio es de 7 o menor, el numero de materias reprobadas es de 4 o mas y el aprendiz es de secundaria, entonces podrá cursar 40 unidades y no tendrá ningún descuento.
- $\checkmark$  Si el promedio es mayor o igual a 9.5 y el aprendiz es de profesional, entonces podrá cursar 55 unidades y se le hará un 20% de descuento. Sí el promedio es menor de 9.5 y el aprendiz es de profesional, entonces podrá cursar 55 unidades y no tendrá descuento.

Obtener el total que tendrá que pagar un aprendiz si la matricula para aprendices de profesional es de \$300 por cada cinco unidades y para aprendices de secundaria es de \$180 por cada cinco unidades.

## *EJERCICIOS SELECTIVOS COMPLEMENTARIOS*

\*\* Ingresar dos números por medio del teclado y realizar su división siempre cuando el segundo número no sea igual a cero; en dicho caso se debe escribir un mensaje que diga "la división por cero no se puede realizar"

\*\* Una persona se encuentra con un problema de comprar un automóvil o un terreno, los cuales cuestan exactamente lo mismo. Sabe que mientras el automóvil se devalúa, con el terreno sucede lo contrario. Esta persona comprara el automóvil si al cabo de tres años la devaluación de este no es mayor que la mitad del incremento del valor del terreno. Ayúdale a esta persona a determinar si debe o no comprar el automóvil.

\*\* Ingresar tres números diferentes por medio del teclado y determinar el número medio del conjunto de los tres números (el número medio es aquel número que no es ni mayor, ni menor).

\*\* Ingresar 2 números por medio del teclado; si son iguales multiplicarlos, si el primero es mayor que el segundo restarlos y si no sumarlos.

## *PARTE IV. Estructura Repetitiva "FOR"*

Implementar la solución de los siguientes problemas por medio de una pagina web usando estructura repetitiva (For) del javascript.

- **61.** Calcular la nota promedio de un aprendiz que tiene 7 calificaciones en la materia Programación de Software
- **62.** Ingresar 10 números y obtener el cubo, la cuarta y la quinta potencia de cada uno
- **63.** Ingresar 12 números y convertirlos a positivos o negativos según sea el caso, imprimir dichos números.
- **64.** Imprimir en pantalla los números pares e impares hasta el 200

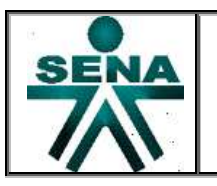

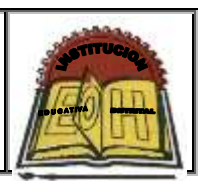

- **65.** Ingresar un número e imprimir las veces que este aparece en una lista de 30 números que también deben ingresarse como entradas.
- **66.** Determinar cuántos hombres y cuantas mujeres se encuentran en un grupo de 15 personas, suponiendo que los datos son ingresados uno x uno. Preguntar nombre y sexo
- **67.** Encontrar el menor y el mayor valor de un conjunto de 20 números dados.
- **68.** Suponga que se tiene un conjunto de calificaciones de un grupo de 40 aprendices. Realizar un programa para calcular la calificación media y la calificación más baja de todo el grupo
- **69.** Calcular e imprimir la tabla de multiplicar de un número cualquiera. Imprimir el multiplicando, el multiplicador y el producto.
- **70.** En una empresa se requiere calcular el salario semanal de cada uno de los 10 obreros que laboran en ella. El salario se obtiene de la sig. forma:
	- $\checkmark$  Si el obrero trabaja 40 horas o menos se le paga \$2000 por hora
	- $\checkmark$  Si trabaja más de 40 horas se le paga \$2000 por las primeras 40 horas y \$2500 por cada hora extra.
- **71.** Una persona debe realizar un muestreo con 50 personas para determinar el promedio de peso de los niños, jóvenes, adultos y viejos que existen en su zona habitacional. Se determinan las categorías con base en la sig, tabla:

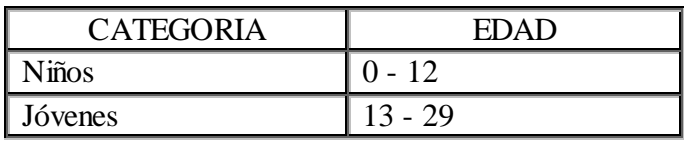

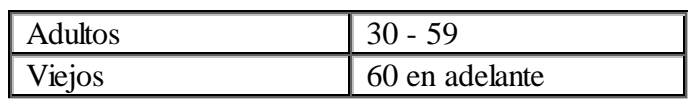

- **72.** Un Zoólogo pretende determinar el porcentaje de animales que hay en las siguientes tres categorías de edades:
	- $\checkmark$  de 0 a 1 año,
	- $\checkmark$  de más de 1 año y menos de 3
	- $\checkmark$  de 3 o más años.

El zoológico toma muestras dependiendo del animal que va a estudiar. Si se estudian los elefantes tomaran una muestra de 20 de ellos; si se estudian las jirafas tomaran 15 muestras, y si se estudian los chimpancés tomaran 40.

**73.** Simular el comportamiento de un reloj digital, imprimiendo la hora, minutos y segundos de un día desde las 0:00:00 horas hasta las 23:59:59 horas.

## *PARTE V. Estructura Repetitiva "WHILE"*

Implementar la solución de los siguientes problemas por medio de una pagina web e usando estructura repetitiva (While) del lenguaje de programación Visual Basic .Net

- **74.** Obtener el promedio de Notas de un grupo de N alumnos
- **75.** Mostrar en pantalla los múltiplos de 3 que se encuentren entre 3 y 99
- **76.** Dado un número natural n se desea calcular la suma de los números naturales anteriores a n o desde 1 hasta n. Ei: Si  $n = 5 \implies \text{sum} = 1 + 2 + 3 + 4 + 5 = 15$

Por lo tanto usando un acumulador: Suma =  $0+1$ ,  $1+2$ ,  $3+3$ ,  $6+4$ ,  $10+5$ Suma  $= 15$ 

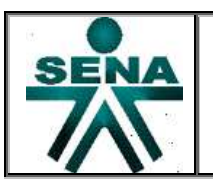

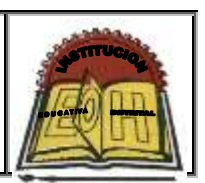

- **77.** Obtener el promedio de Temperatura en una semana, solicitando la temperatura día por día
- **78.** Encontrar el menor y el mayor valor de un conjunto de N números dados.
- **79.** Determinar cuántos hombres y cuantas mujeres se encuentran en un grupo de N personas, suponiendo que los datos son ingresados uno x uno. Preguntar nombre y sexo
- **80.** Calcular el promedio de edades de hombres, mujeres y de todo un grupo de N alumnos. Pedir Edad y sexo
- **81.** Se tiene una tienda que desea registrar las ventas realizadas a N Clientes. Diseñe un algoritmo que lea por cada cliente, el monto total de su compra Al final escriba la cantidad total de las ventas.
- **82.** Una compañía de seguros tiene contratados a N vendedores. Cada uno hace tres ventas a la semana.

Su política de pagos es que un vendedor recibe un sueldo base, y un 10% extra por comisiones de sus ventas.

El gerente de la compañía desea saber cuánto dinero obtendrá en la semana cada vendedor por concepto de comisiones por las tres ventas realizadas, y cuanto tomando en cuenta su sueldo base y sus comisiones.

## *PARTE VI. Estructura Repetitiva "DO - UNTIL"*

Implementar la solución de los siguientes problemas por medio de una aplicación de consola usando estructura repetitiva (DO - UNTIL) del lenguaje de programación C#

**83.** En una tienda de descuento las N personas que van a pagar el valor de su compra llegan a la caja y sacan una bolita de color, que les dirá que

descuento tendrán sobre el total de su compra. Determinar la cantidad que pagara cada cliente desde que la tienda abre hasta que se atienda el cliente N. Se sabe que si el color de la bolita es roja el cliente obtendrá un 40% de descuento; si es amarilla un 25% y si es blanca no obtendrá descuento

- **84.** En la Senado de la república se levanta una encuesta con todos los integrantes con el fin de determinar el futuro Tratado de Libre Comercio (TLC) con USA. Desarrollar un algoritmo que permita calcular qué porcentaje de los N senadores está Tratado de Libre Comercio con USA, que porcentaje está en contra y que porcentaje se abstiene de opinar.
- **85.** Un teatro otorga descuentos según la edad del cliente. Determinar la cantidad de dinero que debe pagar cada cliente hasta completar un total de N clientes. Tomar en cuenta que los niños menores de 5 años no pueden entrar al teatro y que existe un precio único de las entradas. Los descuentos se hacen tomando en cuenta el siguiente cuadro:

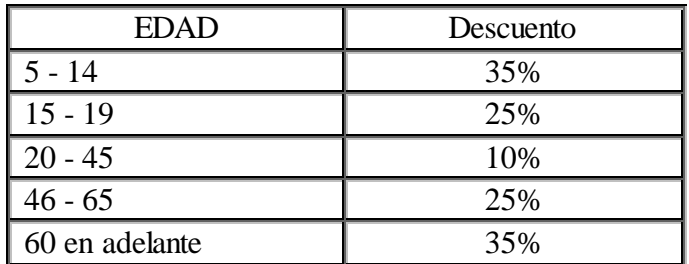

**86.** En una granja se requiere determinar el precio de venta por cada kilo de huevo. Para ello Es importante determinar el promedio del factor de calidad (FC) de las N gallinas que hay en la granja. El factor de calidad de cada gallina se obtiene según la fórmula:

$$
FC = \frac{PG * AG}{NH}
$$

Dónde:

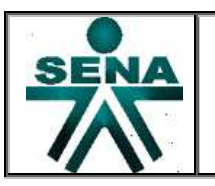

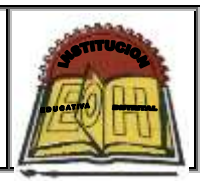

FC = Factor de Calidad PG = Peso de la Gallina AG = Altura de La Gallina  $NH =$  Numero de huevos que pone

Finalmente para fijar el precio del kilo de huevo, se toma como base la siguiente tabla:

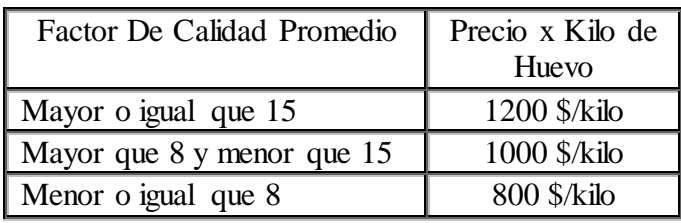

Una vez establecido el precio de venta, calcular el valor a pagar por un cliente que solicite N Kilos de huevos en esta granja.

- **87.** Suponga que tiene una tienda y desea registrar sus ventas por medio de una computadora. Diseñe un programa que lea por cada cliente:
- a).- El monto de la venta,
- b).-calcule e imprima el IVA(16%) ,
- c).- calcule e imprima el total a pagar,
- d).- lea la cantidad con que paga el cliente,
- e).-calcule e imprime el cambio.

El programa finalizara solo hasta cuando se complete una cantidad N de Clientes.

- **88.** Realizar un programa que pregunte al usuario un número comprendido entre 1 y 15. El algoritmo deberá validar el número ingresado, de tal manera que no se finalice ejecución del programa hasta que no escriba un número dentro del rango. finalmente cuando el usuario escriba un número dentro del rango se le debe felicitar por medio de un mensaje y luego finalizar el programa.
- **89.** Realizar un programa que muestre un menú y efectué las operaciones indicadas a continuación
- 1. Sumar 2 Números
- 2. Restar 2 Números
- 3. Multiplicar 2 Números
- 4. Dividir 2 Números
- 5. Salir

Se debe entonces realizar la operación indicada según el número que seleccione el usuario y volver a mostrar el menú hasta que se ingrese el número 5 y se finalice el programa

- **90.** Realizar un programa que muestre un menú y efectué las operaciones indicadas a continuación
	- 1. Para Mostrar Números Pares hasta 100
	- 2. Para Mostrar Números Impares hasta 100
	- 3. Salir

Se debe entonces realizar la operación indicada según el número que seleccione el usuario y volver a mostrar el menú hasta que se ingrese el número 3 y se finalice el programa.